# <span id="page-0-0"></span>IlluminaHumanMethylation450kprobe

June 26, 2024

IlluminaHumanMethylation450kprobe

*Probe sequences for microarrays of type IlluminaHumanMethylation450*

#### Description

Reannotation resource for Illumina HumanMethylation450 chips

### Usage

data(IlluminaHumanMethylation450kprobe)

#### Format

A data frame with 485577 rows and 10 columns, as follows.

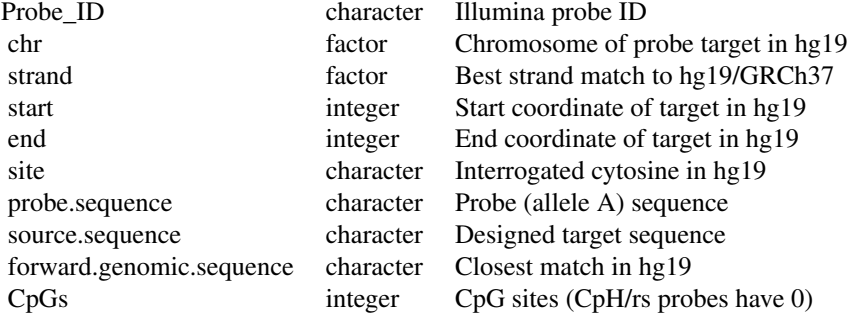

Interrogated di/trinucleotides span (site, site+(SNP=0,CpG=1,CpH=2)). CpH probe coordinates were liftOver()ed from hg18 to hg19 then aligned.

#### Source

The probe sequence data was obtained from ftp://ftp.illumina.com. Data was extracted from HumanMethylation450\_15017482\_v.1.2.csv.

#### Examples

```
library(IlluminaHumanMethylation450kprobe)
data(IlluminaHumanMethylation450kprobe)
head(IlluminaHumanMethylation450kprobe, 3)
summary(IlluminaHumanMethylation450kprobe)
# Let's use this data...
library(GenomicRanges)
chs = levels(IlluminaHumanMethylation450kprobe$chr)
names(chs) = paste('chr',chs,sep='')
CpGs.450k = with(IlluminaHumanMethylation450kprobe,
                 GRanges(paste('chr',chr,sep=''),
                         IRanges(start=site, width=2, names=Probe_ID),
                         strand=strand))
# verify the number of CpG sites in each probe:
library(Biostrings)
hm450 = with(IlluminaHumanMethylation450kprobe,
             DNAStringSet(forward.genomic.sequence))
head(dinucleotideFrequency(hm450)[,'CG'])
# [1] 3 2 1 1 3 1
tail(dinucleotideFrequency(hm450)[,'CG'])
# [1] 0 0 0 0 0 0 ...CpH probes (add rsID probes here!)
# find all the SNPs at CpG sites using GenomicRanges
library(parallel)
library(SNPlocs.Hsapiens.dbSNP.20110815)
CpG.snps.by.chr = mclapply(chs, function(ch) { # {{}s} is the same number of elements.}snps = getSNPlocs(paste('ch', ch, sep=''), as.GRanges=TRUE)
 seqlevels(snps) <- gsub('ch','chr',seqlevels(snps))
 names(snps) = paste('rs',elementMetadata(snps)$RefSNP_id,sep='')
 message(paste('Scanning for CpG SNPs in probes on chromosome', ch))
 overlapping = findOverlaps(CpGs.450k, snps)@matchMatrix
 results = data.frame(
   Probe_ID=as.character(names(CpGs.450k)[overlapping[,1]]),
   rsID=as.character(names(snps)[overlapping[,2]])
 )
 return(results)
}) # }}}
SNPs = do.call(rbind, CpG.snps.by.chr)
# Obnoxious side effect of do.call(rbind)
SNPs$rsID = levels(SNPs$rsID)[SNPs$rsID]
SNPs$Probe_ID = levels(SNPs$Probe_ID)[SNPs$Probe_ID]
# For 27k array comparisons you could do...
# SNPs$hm27 = unlist(mget(SNPs$Probe_ID, IlluminaHumanMethylation450kMETHYL27))
# how many probes have SNPs at CpGs?
# message(nrow(SNPs))
# IlluminaHumanMethylation450kprobe$CpG.SNP = FALSE
# probe.SNPs = which(is.element(IlluminaHumanMethylation450kprobe$Probe_ID,
```

```
# SNPs$Probe_ID))
# IlluminaHumanMethylation450kprobe$CpG.SNP[probe.SNPs] = TRUE
#
# find repeats crossing CpG sites using IRanges
# library(BSgenome.Hsapiens.UCSC.hg19)
# CpG.rpts.by.chr = mclapply(chs, function(ch) { # {{{ uses IRanges
# chr = Hsapiens[[paste('chr',ch,sep='')]]
# rpts = union( masks(chr)$RM, masks(chr)$TRF )
# probes = which(seqnames(CpGs.450k)==paste('chr',ch,sep=''))
# # note how we have to use RangedData instead!!
# CpGs.chr = ranges(CpGs.450k[probes])
# message(paste('Scanning for repeats in CpG sites on chromosome', ch))
# overlapping = findOverlaps(CpGs.chr, rpts)@matchMatrix
# results = data.frame(
# Probe_ID=as.character(names(CpGs.chr)[overlapping@matchMatrix[,1]]),
# repeatID='RM/TRF'
# )
# return(results)
# }) # }}}
# RPTs = do.call(rbind, CpG.rpts.by.chr)
# how many probes have repeats at CpGs?
# message(nrow(RPTs))
# IlluminaHumanMethylation450kprobe$CpG.repeat = FALSE
# IlluminaHumanMethylation450kprobe$CpG.repeat[RPTs$Probe_ID] = TRUE
# how many have both?
# with(IlluminaHumanMethylation450kprobe,
# sum(CpG.repeat & CpG.SNP))
# how many have either?
# with(IlluminaHumanMethylation450kprobe,
# sum(CpG.repeat | CpG.SNP))
# We could change the above to find all SNPs and RPTs within probe targets:
# probes.450k = with(IlluminaHumanMethylation450kprobe,
# GRanges(paste('chr',chr,sep=''),
# IRanges(start=start, width=50, names=Probe_ID),
# strand=strand))
# Swap 'probes.450k'for 'CpGs.450k' in the previous lapply() loops to run.
# nb. If we want to look e.g. 10bp from the CpG site, then stranding matters.
# find the nearest TSS and its corresponding EntrezGene ID
library(GenomicFeatures)
CpGs.unstranded = CpGs.450k
strand(CpGs.unstranded) = '*'
refgene.TxDb = makeTranscriptDbFromUCSC('refGene', genome='hg19')
# nearest forward TSS
TSS.forward = transcripts(refgene.TxDb,
                                vals=list(tx_strand='+'),
                                columns='gene_id')
nearest.fwd = precede(CpGs.unstranded, TSS.forward)
```

```
nearest.fwd.eg = nearest.fwd # to keep dimensions right
notfound = which(is.na(nearest.fwd)) # track for later
nearest.fwd.eg[-notfound] = as.character(elementMetadata(TSS.forward)$gene_id[nearest.fwd[-notfound]])
TSSs.fwd = start(TSS.forward[nearest.fwd[-notfound]])
distToTSS.fwd = nearest.fwd # to keep dimensions right
distToTSS.fwd[-notfound] = start(CpGs.unstranded)[-notfound] - TSSs.fwd
# note that these are NEGATIVE -- which is correct!
# nearest reverse TSS
TSS.reverse = transcripts(refgene.TxDb,
                          vals=list(tx_strand='-'),
                          columns='gene_id')
nearest.rev = precede(CpGs.unstranded, TSS.reverse)
nearest.rev.eg = nearest.rev # to keep dimensions right
notfound = which(is.na(nearest.rev)) # track for later
nearest.rev.eg[-notfound] = as.character(elementMetadata(TSS.reverse)$gene_id[nearest.rev[-notfound]])
TSSs.rev = start(TSS.reverse[nearest.rev[-notfound]])
distToTSS.rev = nearest.rev # to keep dimensions right
distToTSS.rev[-notfound] = start(CpGs.unstranded)[-notfound] - TSSs.rev
# now these are POSITIVE: we are walking up the opposite strand.
# tabulate and link these together for the annotation package:
IlluminaHumanMethylation450kprobe$fwd.dist <- distToTSS.fwd
IlluminaHumanMethylation450kprobe$fwd.gene_id <- nearest.fwd.eg
IlluminaHumanMethylation450kprobe$rev.dist <- distToTSS.rev
IlluminaHumanMethylation450kprobe$rev.gene_id <- nearest.rev.eg
FWD.CLOSER = with(IlluminaHumanMethylation450kprobe,
                  union( which( abs(fwd.dist) < abs(rev.dist) ),
                         which( is.na(rev.dist) ) ) )
REV.CLOSER = with(IlluminaHumanMethylation450kprobe,
                  union( which( abs(fwd.dist) > abs(rev.dist) ),
                         which( is.na(fwd.dist) ) ) )
IlluminaHumanMethylation450kprobe$DISTTOTSS = pmin(abs(IlluminaHumanMethylation450kprobe$fwd.dist), abs(Illumin
IlluminaHumanMethylation450kprobe$ENTREZ = NA
IlluminaHumanMethylation450kprobe$ENTREZ[FWD.CLOSER] = IlluminaHumanMethylation450kprobe$fwd.gene_id
IlluminaHumanMethylation450kprobe$ENTREZ[REV.CLOSER] = IlluminaHumanMethylation450kprobe$rev.gene_id
# find the observed/expected CpG density around each site:
#
library(BSgenome.Hsapiens.UCSC.hg19)
window.width = 500 # could use larger or smaller
oecg.by.chr = mclapply(chs, function(ch) {
 probes = which(IlluminaHumanMethylation450kprobe$chr == ch)
 probecpgs = with(IlluminaHumanMethylation450kprobe[probes,],
                   IRanges(start=site, width=2, names=Probe_ID))
 cpgwindows = resize(probecpgs, fix="center", width=window.width)
 chr = Hsapiens[[paste('chr',ch,sep='')]]
 active(masks(chr)) = FALSE
 chr.seqs = Views(chr, cpgwindows)
 ocg = dinucleotideFrequency(chr.seqs, as.prob=T)[,'CG']
  c.g = alphabetFrequency(chr.seqs, as.prob=T,baseOnly=T)
```
# IlluminaHumanMethylation450kprobe

 $ecg = c.g[, 'C'] * c.g[, 'G']$ return(ocg/ecg)  $)$ 

# Index

## ∗ datasets

IlluminaHumanMethylation450kprobe, [1](#page-0-0)

IlluminaHumanMethylation450kprobe, [1](#page-0-0)